## KLAUSUR

Mathematik I (E-Techniker/Mechatroniker/Informatiker/W-Ingenieure)

1.9.2009

(W. Seiler / W. Strampp)

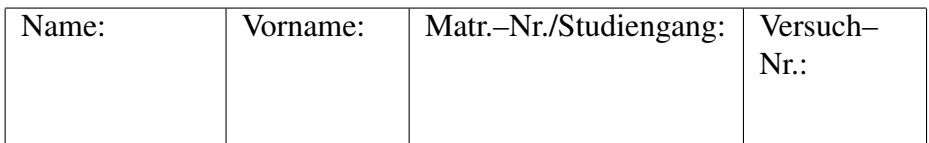

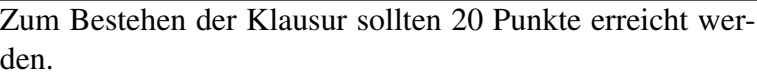

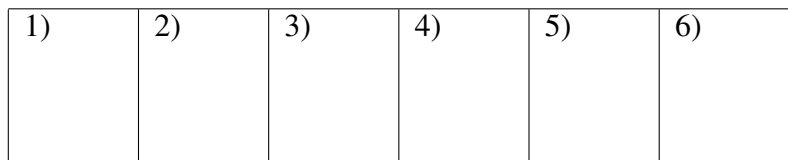

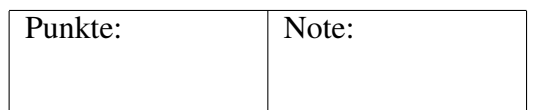

## Fangen Sie für jede Aufgabe ein neues Blatt an. Beschreiben Sie nur die Vorderseite der Blätter.

## Geben Sie alle Rechenschritte an!

- 1. Seien  $\vec{a}$  und  $\vec{b}$  Vektoren im  $\mathbb{R}^3$  der Länge 1 mit  $(\vec{a} + \vec{b}) (\vec{a} 2\vec{b}) = -1$ . (a) Welchen Winkel schließen  $\vec{a}$  und  $\vec{b}$  ein? (b) Welche Länge besitzt der Vektor  $\vec{a} - 2\vec{b}$ ? (c) Welches Volumen besitzt der von den Vektoren  $\vec{a}$ ,  $\vec{b}$ , und  $\vec{a} \times \vec{b}$  aufgespannte Spat? (4P)
- 2. (a) Welche Lösungen  $z \in \mathbb{C}$  besitzt die Gleichung

$$
z^2 + 6 z = -8 + i?
$$

(b) Wo liegen alle  $z \in \mathbb{C}$ ,  $z \neq 2$ , mit

$$
\Re\left(\frac{z+1}{z-2}\right) = 0?
$$

 $\mathbf{r}$ 

(6P)

3. Gegeben sei die Matrix: 
$$
A = \begin{pmatrix} 0 & 1 & 1 \\ 1 & 0 & -1 \\ 0 & 1 & 1 \end{pmatrix}
$$
.  
\n(a) Lösen Sie das Gleichungssystem:  $A \begin{pmatrix} x_1 \\ x_2 \\ x_3 \end{pmatrix} = \begin{pmatrix} 0 \\ 0 \\ 0 \end{pmatrix}$ .

 $\overline{\phantom{a}}$ 

(b) Die Matrix A besitzt die Eigenschaft:  $A^3 = A^2$ . Zeigen Sie:  $A^n = A^2$ für alle  $n \in \mathbb{N}$ ,  $n \geq 3$ .

(c) Berechnen Sie die Inverse der folgenden Matrix:

$$
\begin{pmatrix} 0 & 1 & 1 \\ 1 & 0 & -1 \\ 0 & 1 & a \end{pmatrix}, \quad a \in \mathbb{R}, a \neq 1.
$$

(8P)

Bitte wenden!

4. (a) Zeigen Sie für  $n \in \mathbb{N}$ :

$$
\sum_{k=1}^{n} k^{2} = \frac{(2 n + 1) (n + 1) n}{6}.
$$

(b) Berechnen Sie den Grenzwert:

$$
\lim_{n \to \infty} \frac{\sum_{k=1}^{n} k^2}{n^3}.
$$

(6P)

- 5. Gegeben sei die Funktion:  $f(x) = \frac{x}{x+1}$  $\frac{x}{1+x^2}, x \in \mathbb{R}.$ (a) Berechnen Sie die Grenzwerte:  $\lim_{x \to \pm \infty} f(x)$ . (b) Berechnen Sie die Extremalstellen der Funktion f. (c) Zeigen Sie, dass die Funktion  $f$  im Intervall  $[0, 1]$  streng monoton wachsend ist. Wie lautet die Umkehrfunktion der eingeschränkten Funktion  $f:[0,1]\to\mathbb{R}.$ (8P)
- 6. (a) Berechnen Sie das Integral:

$$
\int\limits_{0}^{\sqrt{\pi}} \cos(x^2) x^3 dx.
$$

Hinweis: Substitution von  $t = x^2$ , dann partielle Integration. (b) Berechnen Sie das Taylorpolynom vom Grad 11 um den Entwicklungspunkt  $x_0 = 0$  der Funktion

$$
f(x) = \cos(x^2) x^3
$$

.

Hinweis: Benutzen Sie die Reihe:  $cos(x) = \sum_{n=0}^{\infty}$  $_{k=0}$  $(-1)^k \frac{x^{2k}}{(2k)}$  $\frac{x}{(2 k)!}$ ,  $x \in \mathbb{R}$ . (8P)

## Lösungen

1a) Wir bilden das skalare Produkt:

$$
(\vec{a} + \vec{b}) (\vec{a} - 2\vec{b}) = \vec{a}\,\vec{a} - \vec{a}\,\vec{b} - 2\,\vec{b}\,\vec{b} = -1.
$$

Hieraus folgt:  $\vec{a} \, \vec{b} = 0$ . Der Winkel beträgt  $\frac{\pi}{2}$  $\frac{\pi}{2}$ . 1b) Wir bilden wieder das skalare Produkt:

$$
(\vec{a} - 2\vec{b}) (\vec{a} - 2\vec{b}) = \vec{a}\vec{a} - 4\vec{a}\vec{b} + 4\vec{b}\vec{b} = 5.
$$

Wir bekommen die Länge:  $||\vec{a} - 2\vec{b}|| = \sqrt{\frac{2}{\sqrt{3}}}\sqrt{\frac{2}{\sqrt{3}}}$ 5.

1c) Die Vektoren  $\vec{a}$  und  $\vec{b}$  stehen senkrecht aufeinander. Die Grundfläche des Spats ist 1. Der Vektor  $\vec{a} \times \vec{b}$  steht senkrecht auf der Grundfläche und besitzt die Länge 1, denn  $||\vec{a} \times \vec{b}|| = ||\vec{a}|| ||\vec{b}|| \sin(\frac{\pi}{2}) = 1$ . Das Volumen beträgt 1. 2a) Wir formen um:

$$
z^{2} + 6 z = -8 + i \iff z^{2} + 6 z + 9 = 1 + i \iff (z + 3)^{2} = 1 + i.
$$

Die Gleichung

$$
w^2 = 1 + i = \sqrt{2} e^{\frac{\pi}{4}i}
$$

besitzt die Lösungen:

$$
w = \pm \sqrt[4]{2} e^{\frac{\pi}{8}i}.
$$

Also besitzt die Ausgangsgleichung die Lösungen:

$$
z = -3 \pm \sqrt[4]{2} e^{\frac{\pi}{8}i}.
$$

**2b**) Wir setzen  $z = x + y$  *i*,  $x, y \in \mathbb{R}$ . Dann gilt:

$$
\frac{z+1}{z-2} = \frac{x+1+yi}{x-2+yi} = \frac{(x+1+yi)(x-2-yi)}{(x-2+yi)(x-2-yi)} = \frac{(x+1)(x-2)+y^2}{(x-2)^2+y^2} + \frac{-(x+1)y+(x-2)y}{(x-2)^2+y^2}i.
$$

Der Realteil wird Null, wenn die Bedingung erfüllt ist:

$$
(x+1)(x-2) + y^2 = 0
$$

bzw.

$$
\left(x - \frac{1}{2}\right)^2 + y^2 = \frac{9}{4}.
$$

Die Zahlen liegen auf einem Kreis mit dem Radius  $\frac{3}{2}$  und dem Mittelpunkt  $z_0 = \frac{1}{2}$  $\frac{1}{2}$ . 3a) Gauß-Algorithmus:  $\overline{\phantom{a}}$  $\sqrt{1}$  $\mathbf{r}$ 

$$
\begin{pmatrix}\n0 & 1 & 1 \\
1 & 0 & -1 \\
0 & 1 & 1\n\end{pmatrix}\n\begin{pmatrix}\n0 \\
0 \\
0\n\end{pmatrix},
$$
\n
$$
\begin{pmatrix}\n1 & 0 & -1 \\
0 & 1 & 1 \\
0 & 1 & 1\n\end{pmatrix}\n\begin{pmatrix}\n0 \\
0 \\
0\n\end{pmatrix},
$$
\n
$$
\begin{pmatrix}\n1 & 0 & -1 \\
0 & 1 & 1 \\
0 & 0 & 0\n\end{pmatrix}\n\begin{pmatrix}\n0 \\
0 \\
0\n\end{pmatrix},
$$
\nng:  $x_3 = \lambda \in \mathbb{R}, x_2 = -\lambda, x_1 = \lambda.$ 

Lösung: **3b**) Induktionsanfang:  $A^3 = A^2 =$  $\equiv$  $\overline{1}$ 1 1 0 0 0 0 1 1 0

Induktionsanahme: für ein beliebiges  $n > 3$  gilt  $A^n = A^2$ . Induktionsschritt:  $A^{n+1} = A^n A = A^3 = A^2$ . 3c) Gauß-Algorithmus mit Zeilenoperationen:

$$
\begin{pmatrix}\n0 & 1 & 1 \\
1 & 0 & -1 \\
0 & 1 & a\n\end{pmatrix}\n\begin{pmatrix}\n1 & 0 & 0 \\
0 & 1 & 0 \\
0 & 0 & 1\n\end{pmatrix},
$$
\n
$$
\begin{pmatrix}\n1 & 0 & -1 \\
0 & 1 & 1 \\
0 & 1 & a\n\end{pmatrix}\n\begin{pmatrix}\n0 & 1 & 0 \\
1 & 0 & 0 \\
0 & 0 & 1\n\end{pmatrix},
$$
\n
$$
\begin{pmatrix}\n1 & 0 & -1 \\
0 & 1 & 1 \\
0 & 0 & a-1\n\end{pmatrix}\n\begin{pmatrix}\n0 & 1 & 0 \\
1 & 0 & 0 \\
-1 & 0 & 1\n\end{pmatrix},
$$
\n
$$
\begin{pmatrix}\n1 & 0 & -1 \\
0 & 1 & 1 \\
0 & 0 & 1\n\end{pmatrix}\n\begin{pmatrix}\n0 & 1 & 0 \\
1 & 0 & 0 \\
-1 & 0 & 1\n\end{pmatrix},
$$

,

.

$$
\begin{pmatrix} 1 & 0 & 0 \ 0 & 1 & 0 \ 0 & 0 & 1 \end{pmatrix} \begin{pmatrix} -\frac{1}{a-1} & 1 & \frac{1}{a-1} \\ \frac{a}{a-1} & 0 & -\frac{1}{a-1} \\ -\frac{1}{a-1} & 0 & \frac{1}{a-1} \end{pmatrix}.
$$

4a) Induktionsanfang:

$$
\sum_{k=1}^{1} k^2 = 1 = \frac{3 \cdot 2 \cdot 1}{6}.
$$

Induktionsannahme: Für ein beliebiges $n > 1$ gilt

$$
\sum_{k=1}^{n} k^{2} = \frac{(2 n + 1) (n + 1) n}{6}.
$$

Induktionsschritt:

$$
\sum_{k=1}^{n+1} k^2 = \sum_{k=1}^n k^2 + (n+1)^2 = \frac{(2n+1)(n+1)n}{6} + (n+1)^2
$$
  
=  $(n+1)\frac{(2n+1)n+6(n+1)}{6} = (n+1)\frac{(2n+3)(n+2)}{6}$   
=  $\frac{(2(n+1)+1)((n+1)+1)(n+1)}{6}$ .

4b) Es gilt:

$$
\lim_{n \to \infty} \frac{\sum_{k=1}^{n} k^2}{n^3} = \lim_{n \to \infty} \frac{(2n+1)(n+1)n}{6n^3} = \lim_{n \to \infty} \frac{1}{6} \left(2 + \frac{1}{n}\right) \left(1 + \frac{1}{n}\right) = \frac{1}{3}.
$$

5a) Es gilt:

$$
\lim_{x \to \pm \infty} f(x) = \lim_{x \to \pm \infty} \frac{1}{2x} = 0.
$$

5b) Wir berechnen die ersten Ableitungen:

$$
f'(x) = \frac{1+x^2 - x \cdot 2x}{(1+x^2)^2} = \frac{1-x^2}{(1+x^2)^2},
$$

$$
f''(x) = \frac{-2x(1+x^2)^2 - (1-x^2) \cdot 2(1+x^2) \cdot 2x}{(1+x^2)^4} = \frac{-2x(3-x^2)}{(1+x^2)^3}.
$$

Hieraus entnimmt man:

$$
f'(x) = 0 \iff x_1 = -1, x_2 = 1,
$$

und

$$
f''(-1) > 0 \,, \quad f''(1) < 0 \,.
$$

Wir haben ein Minimum bei  $x_1 = -1$  und ein Maximum bei  $x_2 = 1$ . 5c) Aus  $f'(x) = \frac{1-x^2}{(1-x^2)^2}$  $\frac{1-x}{(1+x^2)^2}$  sieht man:  $f'(x) > 0$  im Intervall  $(0, 1)$ . Damit ist f streng monoton wachsend mit  $f([0, 1]) = [0, \frac{1}{2}]$  $\frac{1}{2}$ ). Wir berechnen die Umkehrfunktion aus:  $\overline{x}$  $= y$ 

$$
\frac{x}{1+x^2} =
$$

bzw.

$$
x^2 - \frac{x}{y} + 1 = 0
$$

mit der Lösung:

$$
x = \frac{1}{2y} \pm \sqrt{\frac{1}{4y^2} - 1}.
$$

Die Umkehrfunktion lautet:

$$
y = f^{-1}(x) = \frac{1}{2x} - \sqrt{\frac{1}{4x^2} - 1}.
$$

(Das Pluszeichen würde zum Grenzwert  $\lim_{x\to 0} f^{-1}(x) = \infty$  führen. Es gilt aber  $\lim_{x \to 0} f^{-1}(x) = 0.$ 

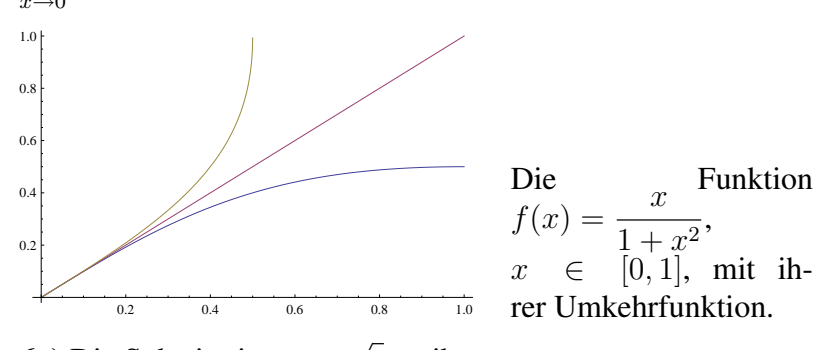

**6a**) Die Substitution  $x =$  $\bar{t}$  ergibt:

$$
\int_{0}^{\sqrt{\pi}} \cos(x^2) x^3 dx = \int_{0}^{\pi} \cos(t) t^{\frac{3}{2}} \frac{1}{2\sqrt{t}} dt = \frac{1}{2} \int_{0}^{\pi} \cos(t) t dt.
$$

Partielle Integration liefert:

$$
\int_{0}^{\pi} \cos(t) t dt = \sin(t) t \Big|_{0}^{\pi} - \int_{0}^{\pi} \sin(t) dt = \cos(t) \Big|_{0}^{\pi} = -2.
$$

Also:

$$
\int_{0}^{\sqrt{\pi}} \cos(x^2) x^3 dx = -1.
$$

Anderer Weg:

$$
\int_{0}^{\sqrt{\pi}} \cos(x^2) x^3 dx = \frac{1}{2} \int_{0}^{\sqrt{\pi}} \cos(x^2) 2 x x^2 dx
$$
  
\n
$$
= \frac{1}{2} \sin(x^2) x^2 \Big|_{0}^{\sqrt{\pi}} - \frac{1}{2} \int_{0}^{\sqrt{\pi}} \sin(x^2) 2 x dx
$$
  
\n
$$
= \frac{1}{2} \sin(x^2) x^2 \Big|_{0}^{\sqrt{\pi}} + \frac{1}{2} \cos(x^2) \Big|_{0}^{\sqrt{\pi}}
$$
  
\n
$$
= -\frac{1}{2} - \frac{1}{2} = -1.
$$

6b) Es gilt:

$$
\cos(x) = \sum_{k=0}^{\infty} (-1)^k \frac{x^{2k}}{(2k)!} = 1 - \frac{x^2}{2} + \frac{x^4}{4!} + \cdots
$$

Damit bekommen wir

$$
\cos(x^2) = \sum_{k=0}^{\infty} (-1)^k \frac{x^{4k}}{(2k)!} = 1 - \frac{x^4}{2} + \frac{x^8}{4!} + \cdots
$$

und

$$
f(x) = \cos(x^2) x^3 = \sum_{k=0}^{\infty} (-1)^k \frac{x^{4k+3}}{(2k)!} = x^3 - \frac{x^7}{2} + \frac{x^{11}}{24} + \cdots,
$$

also

$$
T_{11}(f, x, 0) = x^3 - \frac{x^7}{2} + \frac{x^{11}}{24}.
$$